## SAP ABAP table LXE\_TMWARE\_CFG {Configuration Data for TMWare}

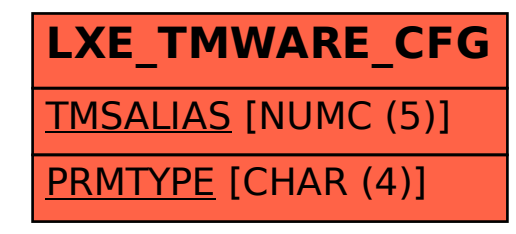